## https://www.100test.com/kao\_ti2020/259/2021\_2022\_\_E7\_A7\_BB\_ E5\_8A\_A8IE\_E7\_BC\_c100\_259137.htm

Windows Vista how windows Vista

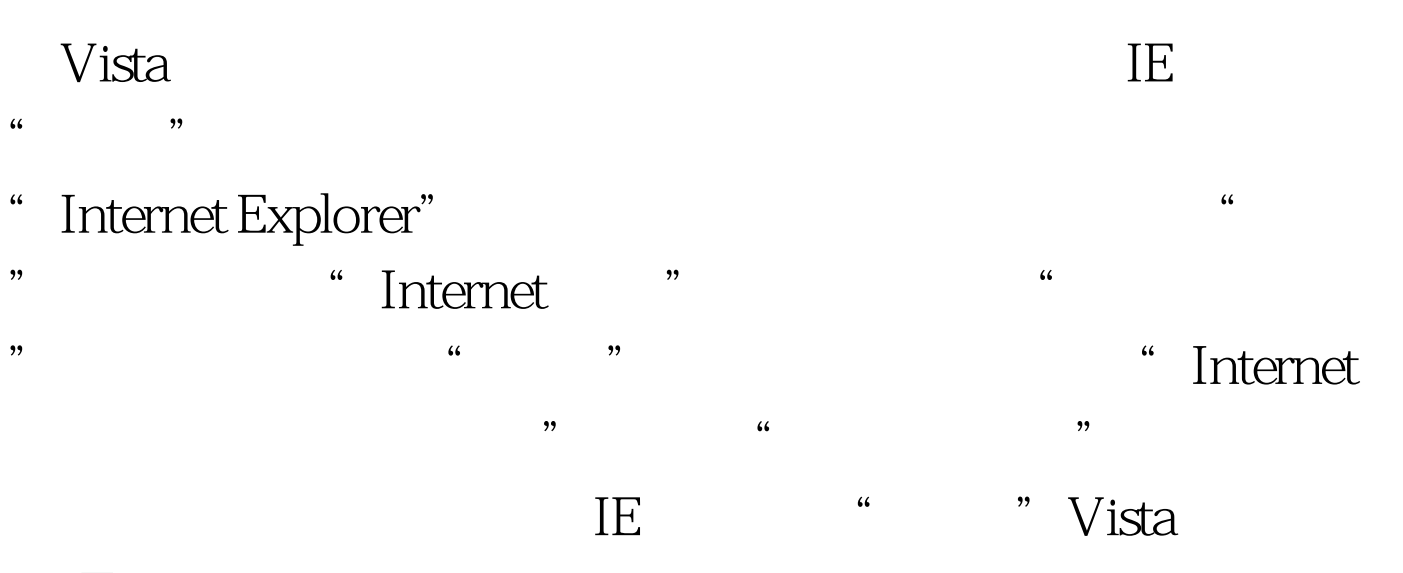

 $100Test$ www.100test.com